**SWEET\_KRAS\_TARGETS\_DN**

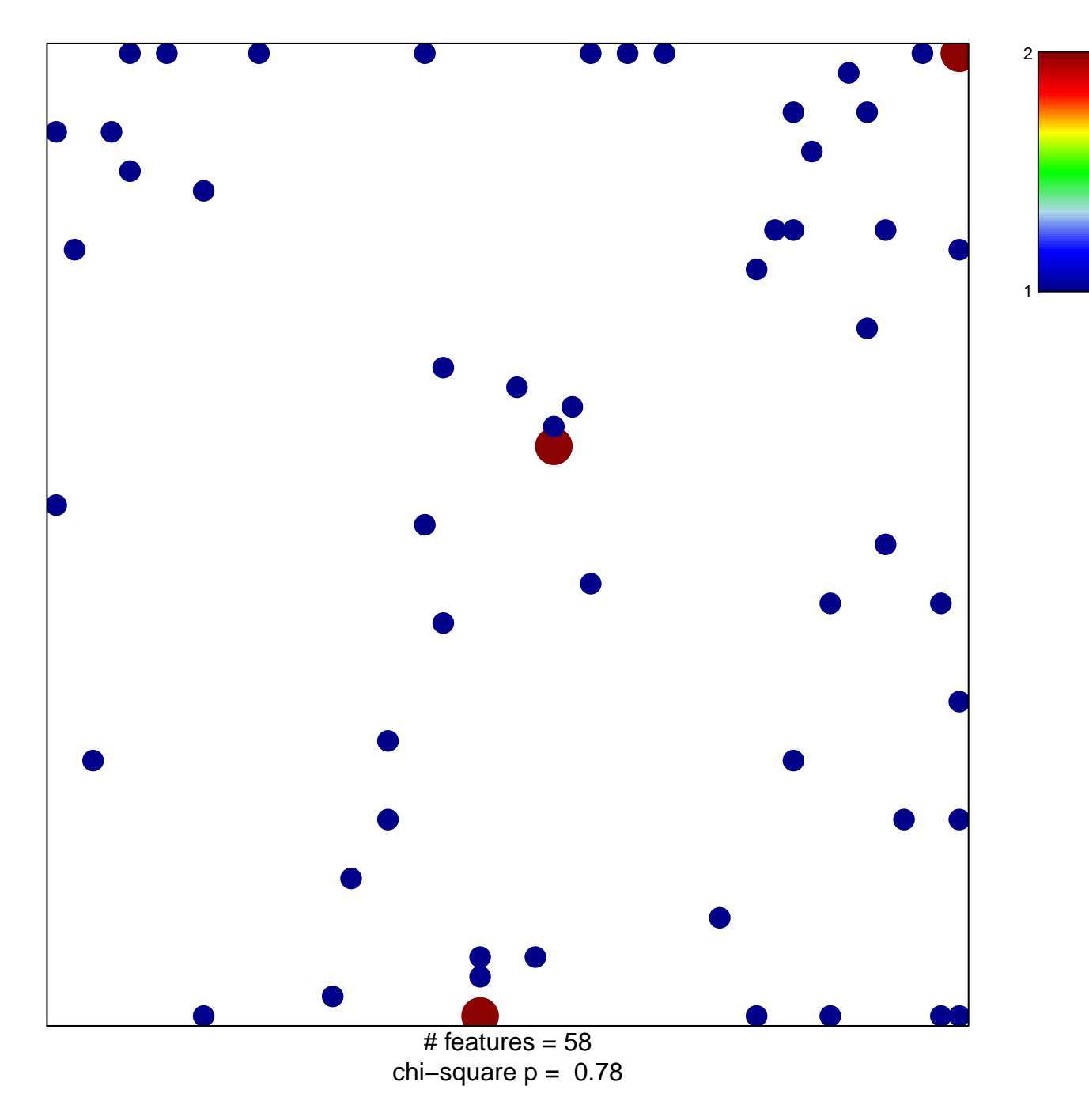

## **SWEET\_KRAS\_TARGETS\_DN**

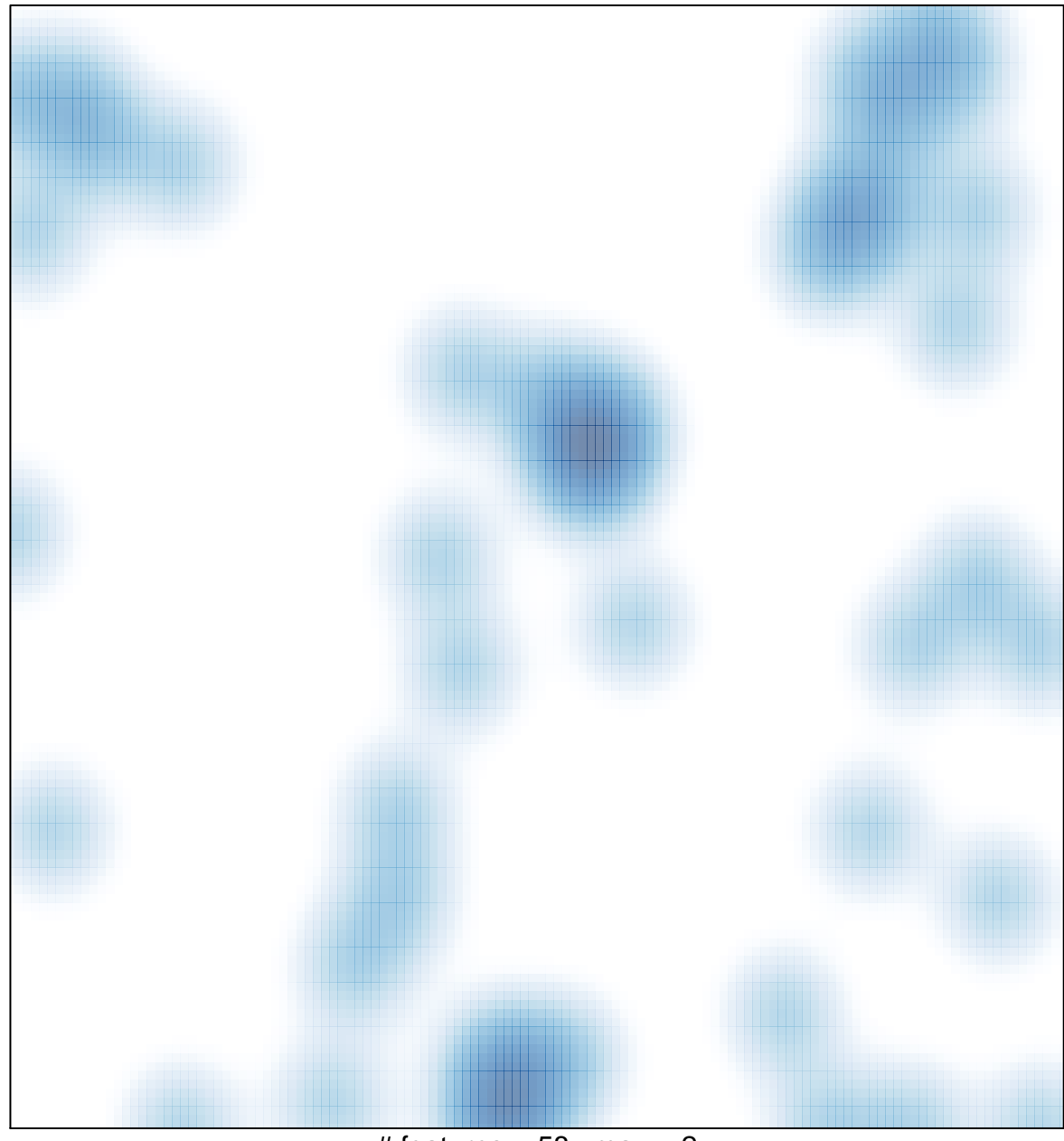

 $#$  features = 58, max = 2